## Sherlock Notesbei der Arbeit

Hallo Herr Kunert,

warum kommen Zustellungsfehlerberichte aus der Anwendung XXX bei Gabriele R. an? Und warum wird überhaupt versucht, die Mail an Sebastian.L. zu senden, der seit ... nicht mehr bei Kunde Z tätig ist?

Viele Grüße

## •**Zustellungsfehlerbericht**

•Ihre Nachricht: neuer/geänderter ZZZ wieder inaktivSebastian.L.@iKundex.de •wurde nicht zugestellt an: •weil: This is an automatically generated Delivery Status Notification.

Delivery to the following recipients failed.

Sebastian.L.@iKundex.de

•Was können Sie tun?

- Sie können das unzustellbare Dokument erneut an die oben aufgeführten Empfänger senden, indem Sie auf die Schaltfläche 'Erneut senden' klicken oder im Menü 'Aktionen' den Befehl 'Erneut senden' wählen.
- Nachdem Sie das Dokument erneut gesendet haben, können Sie diesen Zustellungsfehlerbericht löschen. –
- – Wenn auch das erneut gesendete Dokument nicht zustellbar ist, erhalten Sie einen neuen Zustellungsfehlerbericht.
- Wenn Sie keine weiteren Zustellungsfehlerberichte erhalten, wurde das Dokument erfolgreich an alle –anderen Empfänger gesendet.

•Server1/Wir/De

•An: Sebastian.L.@iKundex.de

•

•

•Kopie:

•Datum: 14:17:53 Heute

•

•Thema: neuer/geänderter ZZZ wieder inaktiv So wurde die Mail verschickt:

vom Absender xxxxx (mit dessen Rechten läuft ein Agent), dahin geht der Zustellfehlerbericht zurück

16.12.2011 14:18:07 SMTP Server: Originator: <xxxxx@wir.de>16.12.2011 14:18:07 SMTP Server: Recipient: <Sebastian.L.@kundex.de> 16.12.2011 14:18:08 SMTP Server: Message 00491242 (MessageID: <OFUUB89705.3E08D010-ONC1257999.99464A86- AS257968.00490C98@wir.de>) received from 10.10.10.10 size 22057 bytes 16.12.2011 14:18:08 SMTP Server: 10.10.10.10 disconnected. 1 message[s] received16.12.2011 14:18:08 SMTP Server: 10.10.10.10 connected

xxxxx@wir.de ist eine Mail-In-DB. Dorthin wird zugestellt.

## Wo ist der Agent?Über diese Datenbank

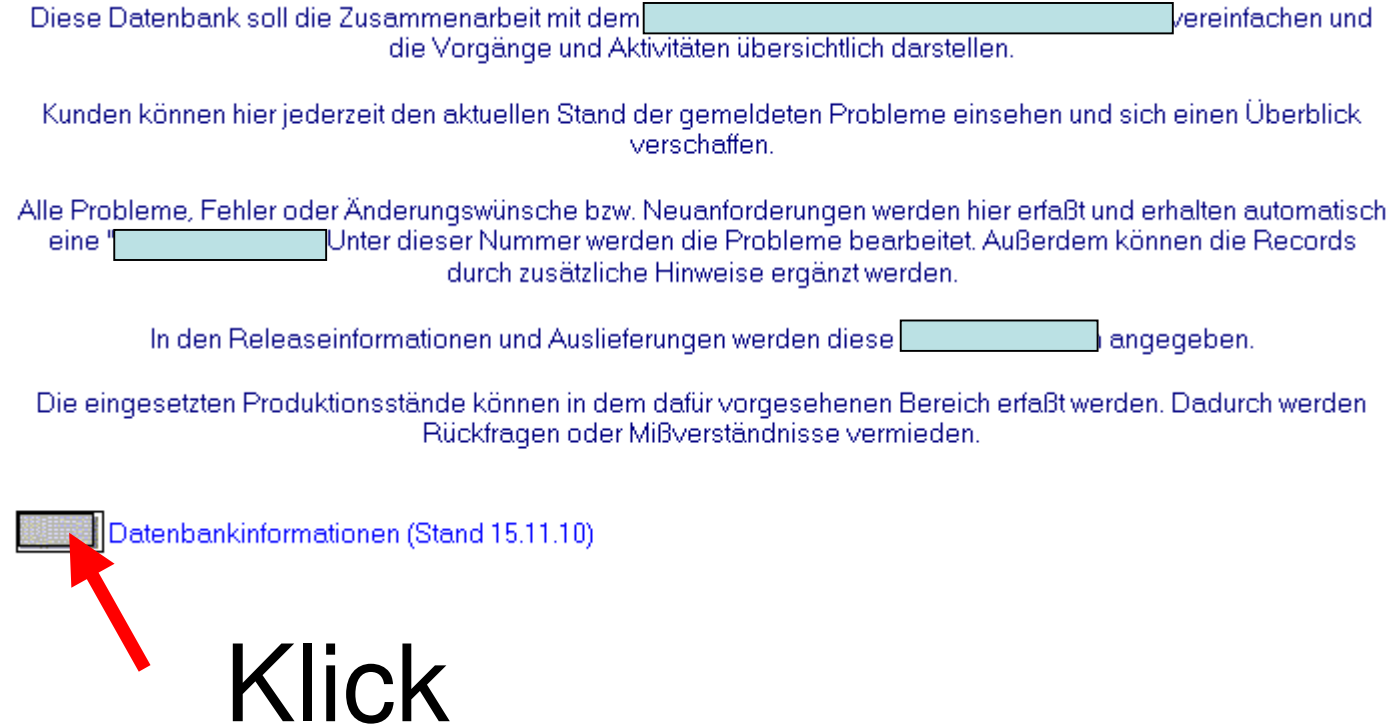

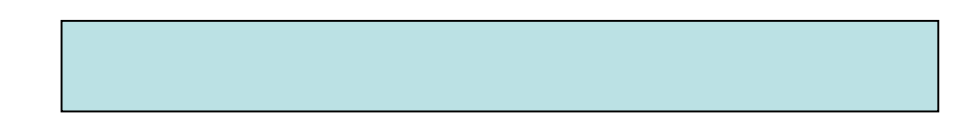

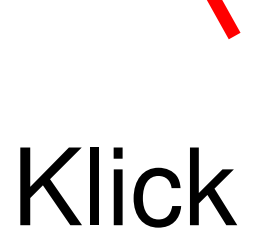

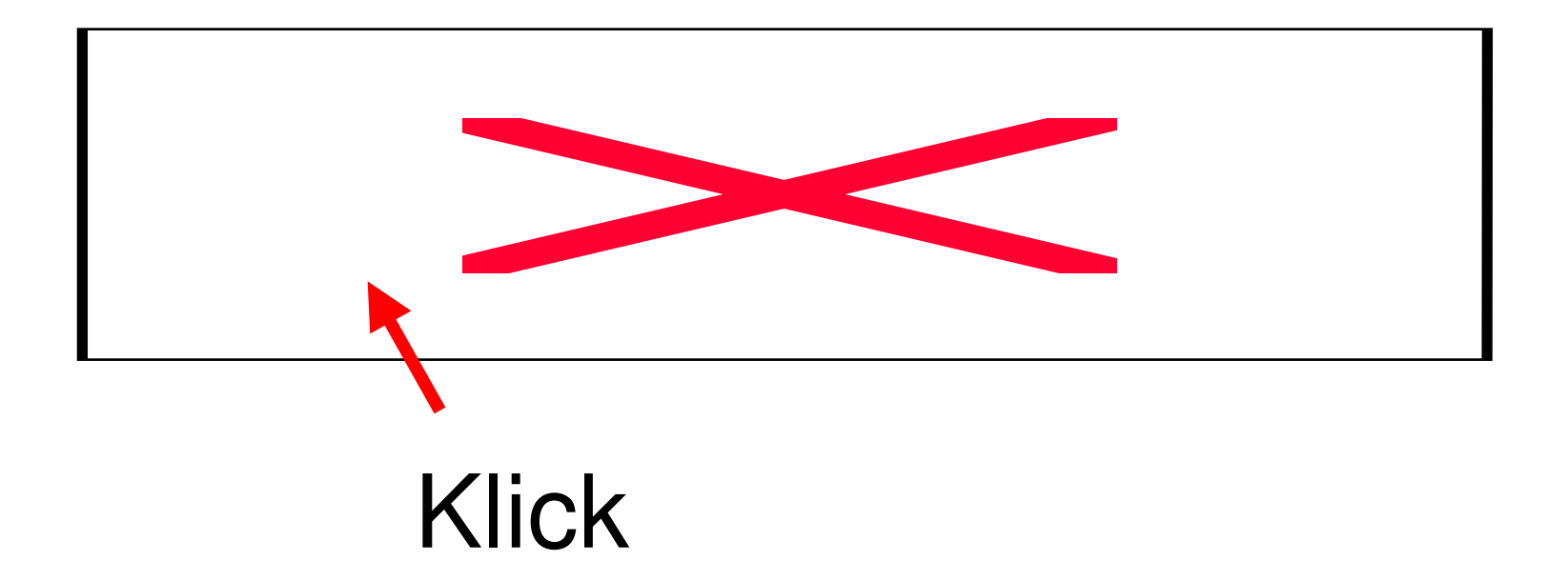

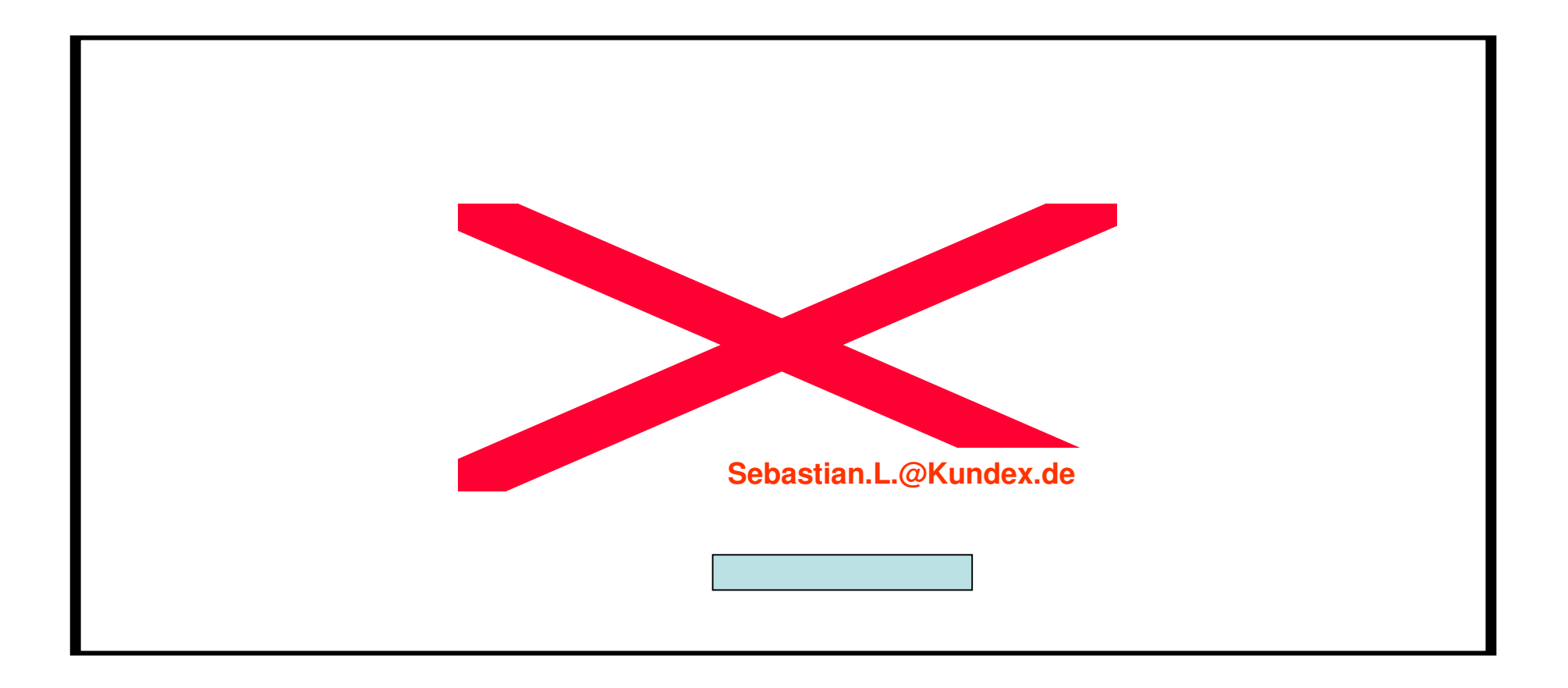

## Der zugehörige Agent schaut sich diese Dokumente an und schickt Mails

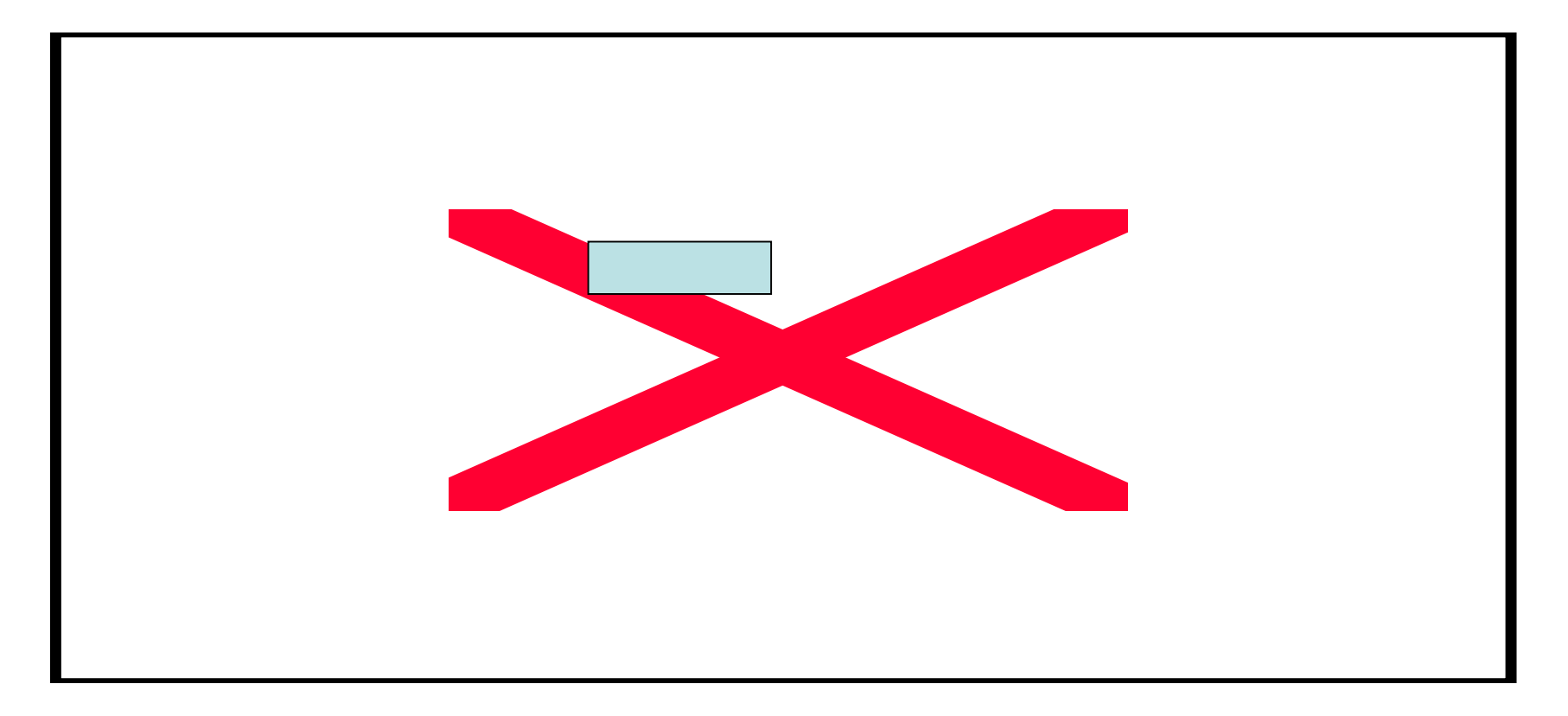

•Die Mail-IN-DB enthält eine Regel

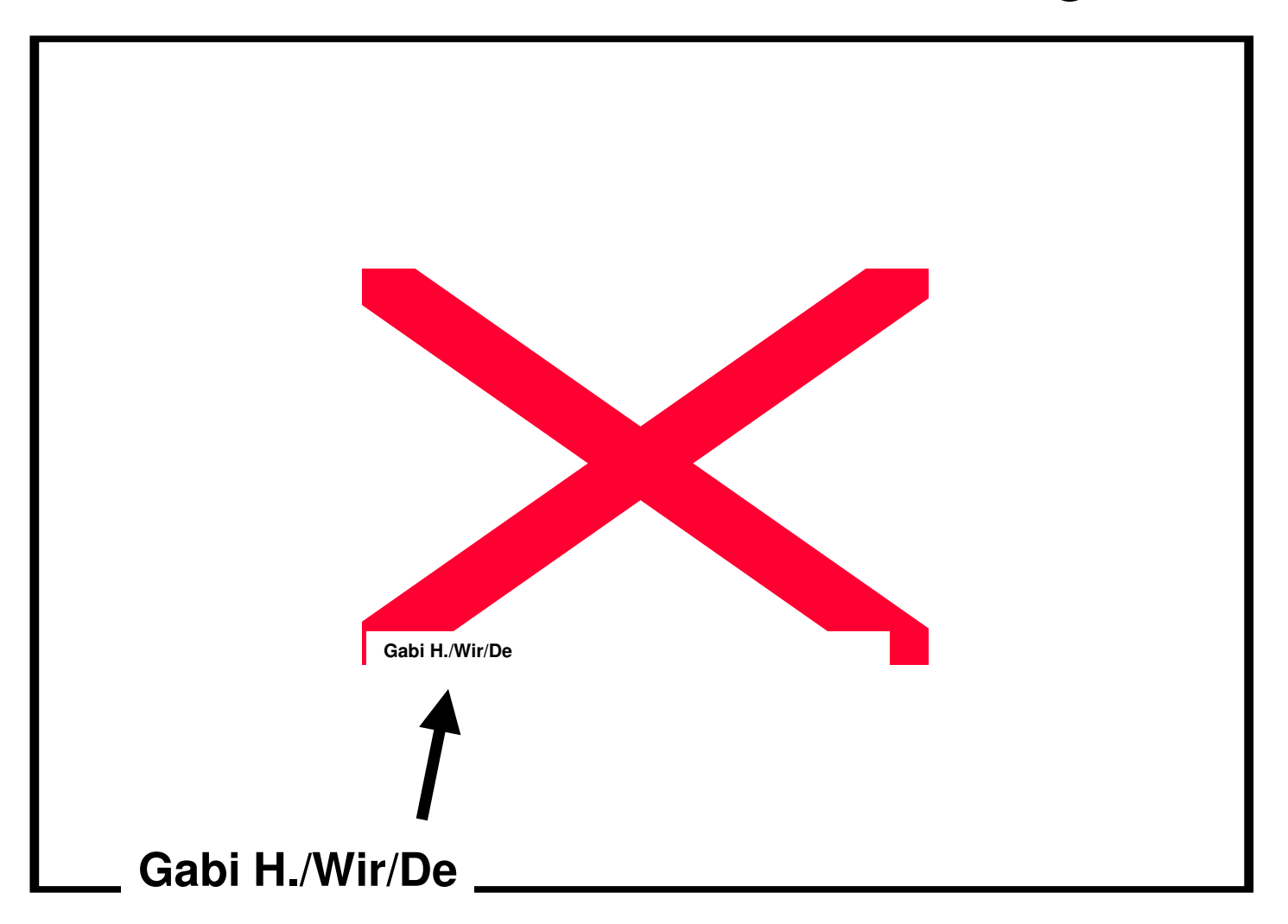

Gabi H? wieso kommt dann die Mail zu Gabriele R.?

Gabi H. hat ihren Namen geändert:

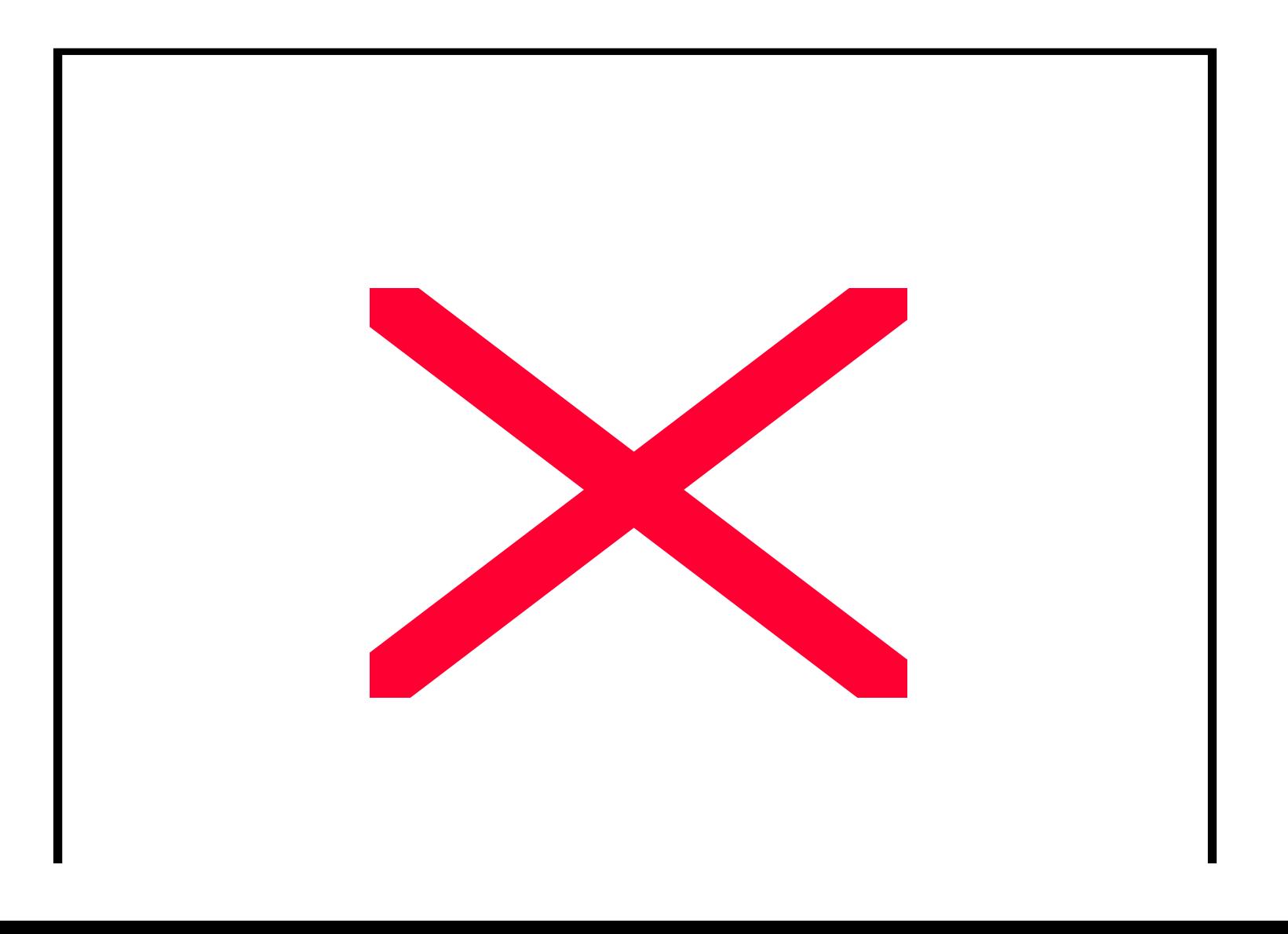

Alles klar?